**Петербургский Государственный Университет Путей Сообщения**

# **Лабораторная работа №7**

## **"Расчет замкнутых марковских СеМО»"**

Вариант - 8

Выполнил: студент группы ПВТ-711 Круглов В.А.

Проверил:

Санкт-Петербург 2010 год

### *Цель работы*

1. Расчет в системе MATLAB характеристик замкнутой экспоненциальной СеМО, состоящей из трех узлов, в которой циркулирует К заявок. Интенсивность обслуживания в узлах  $\mu = (\mu_1, \mu_2, \mu_3)$ и число приборов  $m = (m_1, m_2, m_3)$ . При этом матрица маршрутизации имеет вид:

$$
P = \begin{pmatrix} p_{11} & p_{12} & 1 - p_{11} - p_{12} \\ p_{21} & p_{22} & 1 - p_{21} - p_{22} \\ p_{31} & p_{32} & 1 - p_{31} - p_{32} \end{pmatrix}
$$

2. Смоделировать в MATLAB работу замкнутой экспоненциальной СеМО согласно номеру варианта лабораторной работы по расчѐту замкнутой СеМО. Построить графики числа заявок и длины очереди в узлах сети, рассчитать на основе моделирования характеристики, и сравнить эти характеристики с полученными при теоретическом расчѐте.

Заданы следующие значения перечисленных характеристик:  $p_{11} = 0, p_{12} = 3/4, p_{21} = 1/2, p_{22} = 0, p_{31} = 3/5, p_{32} = 2/5$  $K = 6, \mu = (3.4, 1.8, 3.8), m = (3, 4, 1)$ 

### *Краткие теоретические сведения*

В замкнутой СеМО [M|M|m]<sup>N</sup>, состоящей из N узлов, циркулирует Только К заявок, переходящих для обслуживания из узла в узел СеМО и соответствии с вероятностями, задаваемыми матрицей маршрутизации  $P = ||p_{ii}||$ . Это отвечает замкнутой экспоненциальной сети, у которой

$$
\gamma_i = 0,
$$
\n
$$
\sum_{j=1}^N p_{ij} = 1, \quad i = 1, ..., N
$$

Время обслуживания каждым из  $m_i$  приборов узла *і* имеет показательное распределение с параметром  $\mu_i$ .

#### *Расчет характеристик замкнутых марковских СеМО*

#### **М-программа для формирования матрицы состояний сети**

```
function L = diag(K, N)if K==0
    x=1;else
    x = \text{prod}(1:N+K-1)/\text{prod}(1:N-1)/\text{prod}(1:K);end;
if N==1
     L=K;else
     if N==2
        L=[0:K;K:-1:0]';
     else
         L=zeros(x,N);
        s=0:
         for r=0:K
             i=N-1;
             if r==0xx=1; else
                  xx=prod(1:j+r-1)/prod(1:j-1)/prod(1:r); end;
             L(s+1:xx+s,1:j)=diaf(r,j);
             L(s+1:xx+s,j+1)=(K-r)*ones(xx,1); s=xx+s;
         end;
     end;
end;
```
#### **Код программы по расчёту замкнутых Марковских СеМО**

```
m=[3 4 1];mu=[3.4 1.8 3.8];
K=6:
N=length(m);
P=[0 \ 3/4 \ 1/4; 1/2 0 1/2;
    3/5 2/5 0];
disp('Расчет показателей замкнутой сети Джексона');
E=eye(N-1,N-1);lam2 N=P(1,2:N)/(E-P(2:N,2:N));
lambda=[1,lam2 N];rho=lambda./mu;
Nsost=prod(1:N+K-1)/prod(1:K)/prod(1:N-1);
disp('Число возможных состояний сети равно');
disp(Nsost);
k=diaf(K,N);Psost net=ones(1,Nsost);
for i=1:Nsost
     for i=1:N
        x=1:k(i,i);xx = ones(1, k(j,i))*m(i);slave1=min(x,xx);betta=prod(slave1);
        Psost net(j)=Psost net(j)*rho(i)^k(j,1)/betta;
     end;end;
Psost_net=Psost_net/sum(Psost_net);
for j=1:Nsost
    disp('Вероятность состояния'), disp(k(j,:)), disp('равна');
    disp(Psost net(j));
end;
Psost=zeros(N, K+1); Pw=zeros(1, N);
Qsr=zeros(1,N); qsr=zeros(1,N); z=zeros(1,K+1);
for i=1:N
     for j=0:k
        l = \text{find}(k(:,i) == j); n=length(l);
         for s=1:n
            Psost(i, j+1)=Psost(i, j+1)+Psost net(l(s));
         end;
     end;
    disp('Характеристики'),disp(i),disp('-го узла');
    disp('Вероятности состояний 0, \ldots, '), disp(K);
    disp(Psost(i,:));
    PW(i)=1-sum(Psost(i,1:m(i)));
    disp('Вероятность ожидания');
    disp(Pw(i));j=0:K;Osr(i)=j*(Psost(i,:))';
    disp('Среднее число заявок');disp(Osr(i));
    qsr(i)=max(z,j-m(i))*(Psost(i,:))';
    disp('Средняя длина очереди');disp(qsr(i));
end;
```
#### **Результаты, полученные при расчёте замкнутых Марковских СеМО**

Расчет показателей замкнутой сети Джексона Число возможных состояний сети равно 28 Вероятность состояния 0 0 6 равна 0.3546 Вероятность состояния 0 1 5 равна 0.3546 Вероятность состояния 1 0 5 равна 0.0127 Вероятность состояния 0 2 4 равна 0.1773 Вероятность состояния 1 1 4 равна 0.0127 Вероятность состояния 2 0 4 равна 2.2587e-004

Вероятность состояния  $0 \quad 3 \quad 3$  равна  $0.0591$ Вероятность состояния 1 2 3 равна 0.0063 Вероятность состояния 2 1 3 равна 2.2587e-004 Вероятность состояния 3 0 3 равна 2.6874e-006 Вероятность состояния 0 4 2 равна 0.0148 Вероятность состояния 1 3 2 равна 0.0021 Вероятность состояния 2 2 2 равна 1.1294e-004 Вероятность состояния 3 1 2 равна 2.6874e-006 Вероятность состояния 4 0 2 равна 3.1974e-008 Вероятность состояния 0 5 1 равна 0.0037 Вероятность состояния 1 4 1 равна 5.2735e-004 Вероятность состояния 2 3 1 равна 3.7646e-005 Вероятность состояния 3 2 1 равна 1.3437e-006 Вероятность состояния 4 1 1 равна 3.1974e-008 Вероятность состояния 5 0 1 равна 3.8041e-010 Вероятность состояния 0 6 0 равна 9.2342e-004 Вероятность состояния 1 5 0 равна 1.3184e-004 Вероятность состояния 2 4 0 равна 9.4114e-006 Вероятность состояния 3 3 0 равна 4.4790e-007 Вероятность состояния 4 2 0 равна 1.5987e-008 Вероятность состояния 5 1 0 равна 3.8041e-010 Вероятность состояния  $6 \quad 0 \quad 0$  равна 4.5260e-012 Характеристики 1-го узла Вероятности состояний 0,..., 6 0.9650 0 0 0 0 0 0 Вероятность ожидания 0.0350 Среднее число заявок 0 Средняя длина очереди 0 Характеристики 2-го узла Вероятности состояний 0,..., 6 0.3675 0 0 0 0 0 0 Вероятность ожидания 0.6325 Среднее число заявок 0 Средняя длина очереди 0 Характеристики 3-го узла Вероятности состояний 0,..., 6 0.0011 0 0 0 0 0 0 Вероятность ожидания 0.9989 Среднее число заявок 0 Средняя длина очереди 0

## *Компьютерное моделирование замкнутых марковских СеМО*

**Код программы по моделированию замкнутых Марковских СеМО**  $m=[3 4 1];$  $mu=[3.4 1.8 3.8];$  $K=6;$ N=length(m);  $P=[0 \ 3/4 \ 1/4; \ 1/2 \ 0 \ 1/2; \ 3/5 \ 2/5 \ 0];$ Num=input('Число изменений состояний в сети'); t=zeros(1,Num); Qt=zeros(N,Num);

```
v =zeros(1, N);
l = ones(1,N):
TIME=zeros(N,K+1);
P slave=(cumsum(P'))';
Qt(1,1)=5;for i=1:Num-1
     for j=1:N
        if Qt(j,i) == 0v(j)=Inf;
         else
             v(j)=-log(rand)/(mu(j)*min(m(j),qt(j,i)));
         end;end;
        [delta time, j]=min(v);
        t(i+1)=t(i)+deltata time;
         for k=1:N
             TIME(k, l(k))=TIME(k, l(k))+delta time;
         end;
        Qt(j, i+1) = Qt(j, i);r=min(find(P slave(j,:)-rand>0));
         if r~=j
             Qt(j,i+1)=Qt(j,i)-1;Qt(r,i+1)=Qt(r,i)+1;l(r) = Qt(r, i+1)+1; end;
        1(j)=Qt(j,i+1)+1; end;
     for j=1:N
        plot(t,Qt(j,:)); pause;
     end;
     Psost=TIME/t(Num);
    Qsr = zeros(1,N); qsr = zeros(1,N);z =zeros(1,K+1);Pw =zeros(1,N); for i=1:N
        disp('Характеристики'),disp(i),disp('-го узла');
        disp('Вероятности состояний 0, \ldots, '), disp(K);
         disp(Psost(i,:));
        PW(i)=1-sum(Psost(i,1:m(i)));
         disp('Вероятность ожидания');
        disp(Pw(i));j=0:K;Qsr(i)=j*(Psost(i,:))';
        disp('Среднее число заявок');
         disp(Qsr(i));
        qsr(i)=max(z,j-m(i))*(Psost(i,:))';
        disp('Средняя длина очереди');
         disp(qsr(i));
     end;
```
#### **Результат, полученный при моделировании замкнутых Марковских СеМО**

Характеристики 1-го узла Вероятности состояний 0,..., 6 0.0762 0 0 0.5090 0.4148 0 0 Вероятность ожидания 0.9238 Среднее число заявок 3.1862 Средняя длина очереди 0.4148 Характеристики 2-го узла Вероятности состояний 0,..., 6 0.0762 0.4148 0.5090 0 0 0 0 Вероятность ожидания -2.2204e-016 Среднее число заявок 1.4328

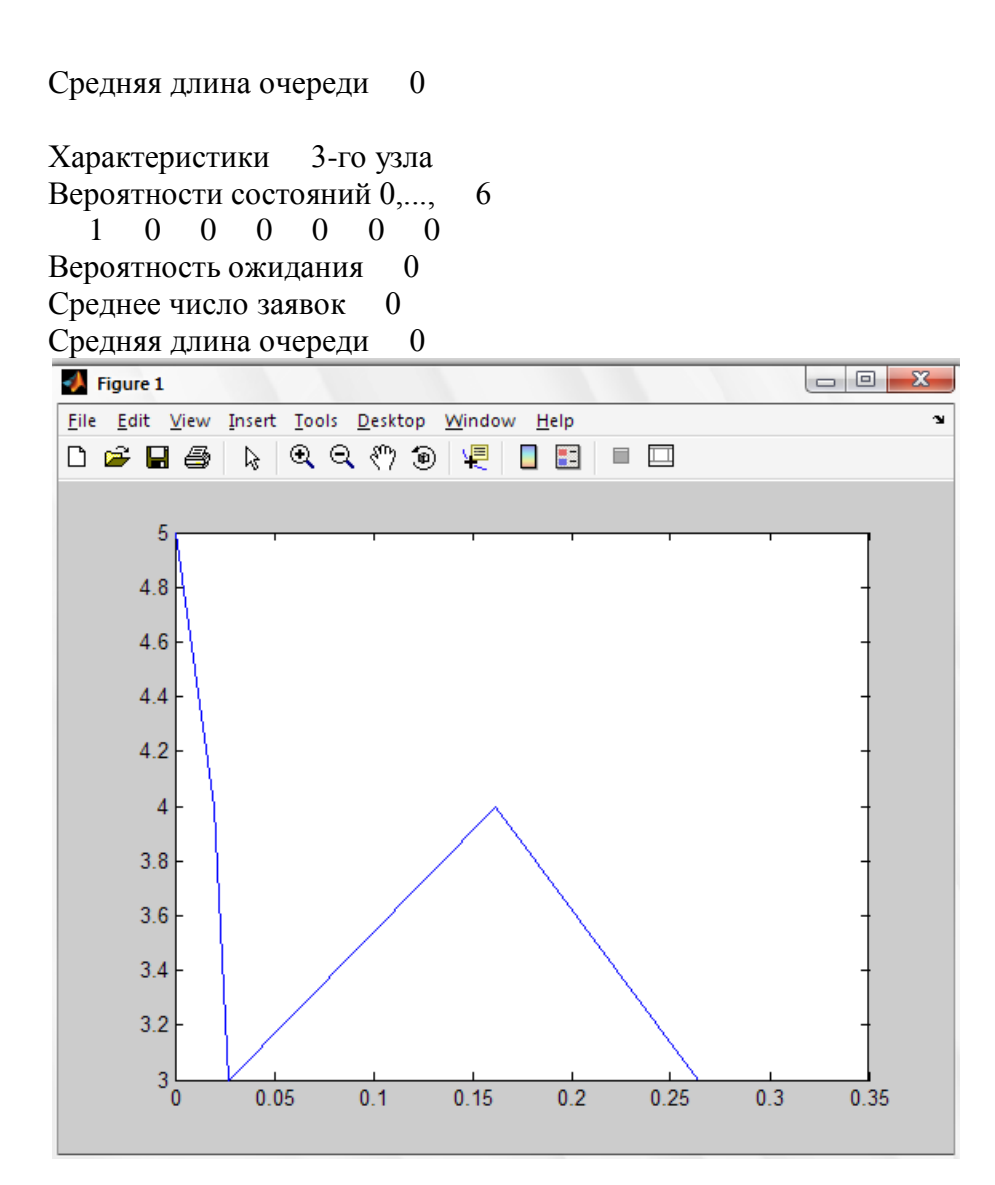

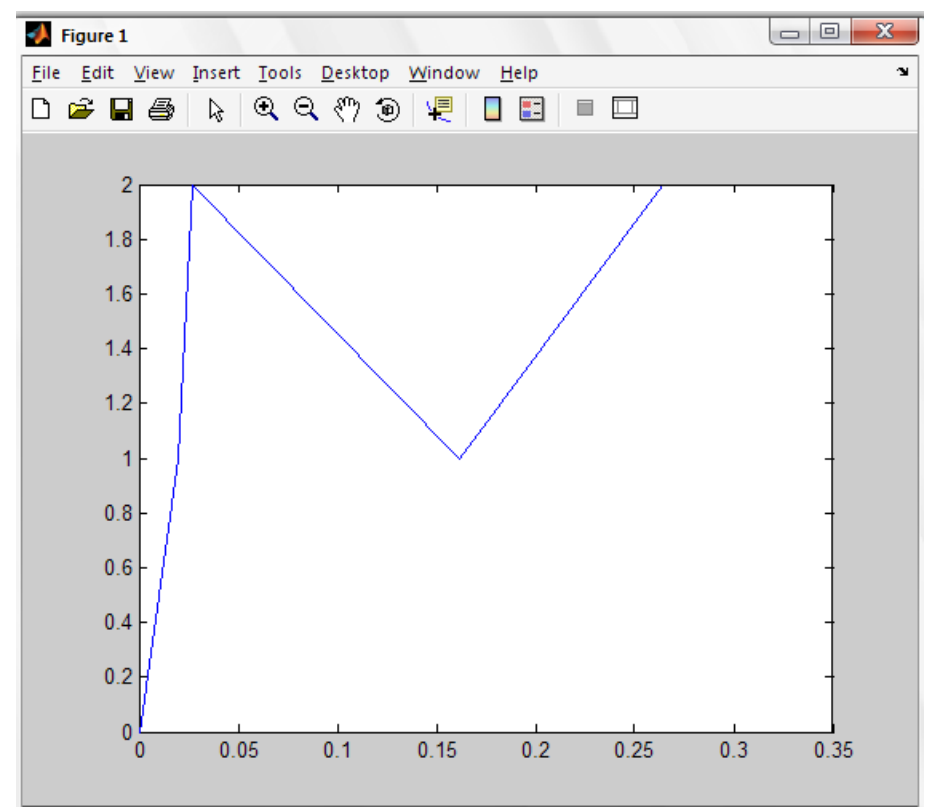

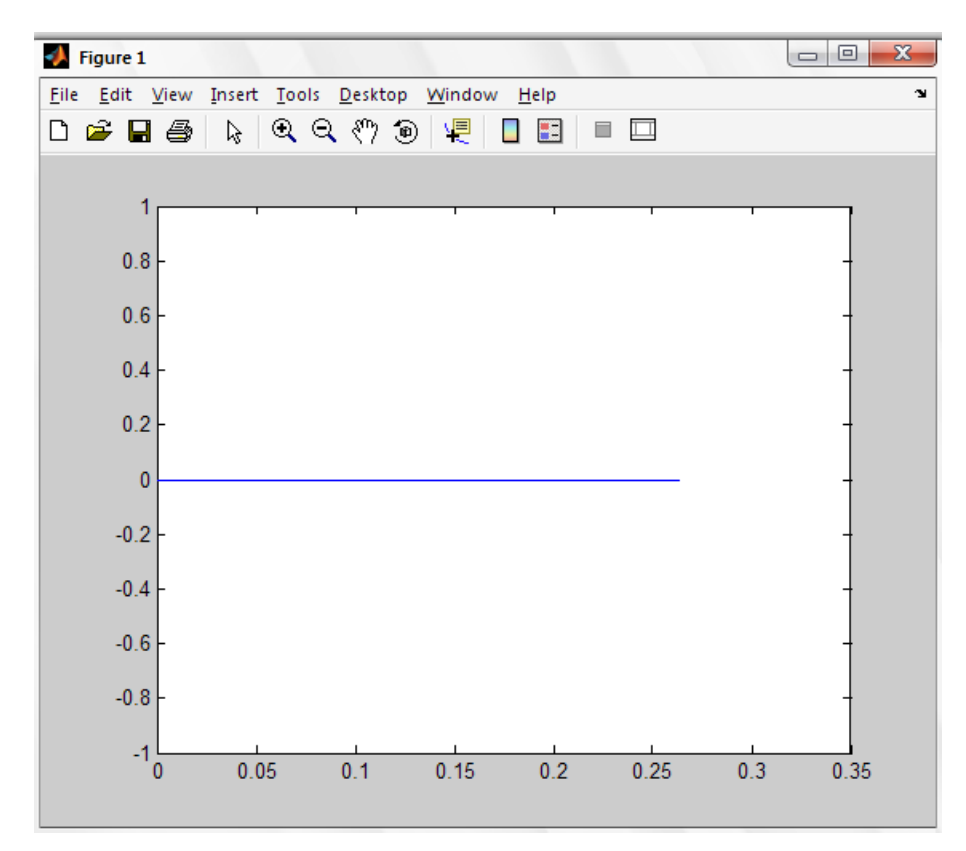

## *Вывод*

В данной работе был проведѐн анализ работы замкнутой экспоненциальной СеМО состоящей из 3-х узлов, в которой отсутствует приток клиентов извне. Вычислены основные показатели эффективности системы теоретически и статистически, используя результаты моделирования, а так же был проведѐн расчѐт всех основных характеристик вручную.